## **Great Salt Lake Council** 23Aug2012 **Charter Turn-in Checklist**

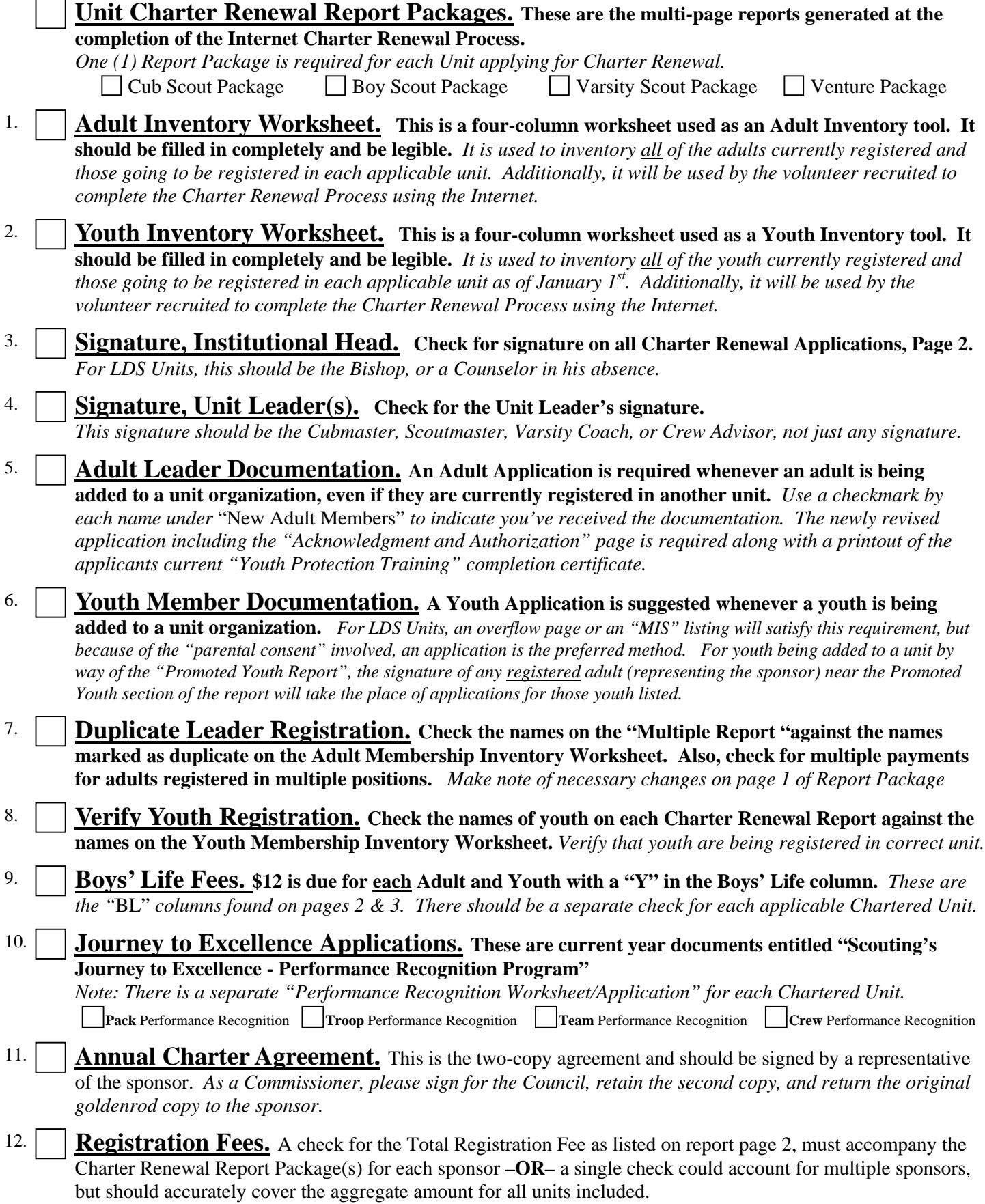